# *Valutazione di Cloudscheduler*

*Alessandro Italiano Giacinto Donvito*

# *CloudScheduler main scope*

 *The cloud scheduler itself relies on a preexisting job submission and scheduling resource (currently, a Condor job scheduler running on the cloud at UVIC), and a number of computational clusters running cloud management software*

The aim of the cloud scheduling system is to provide a scheduling system that automates the process of manually customizing an environment to suit scientific *computational tasks.* 

The cloud scheduling system provides an environment in which job environment requirements can be specified simply, and can then be submitted in the same manner *by which scientists would submit a computational job to a cluster.* 

*The cloud scheduling system is then responsible for creating an environment in the cloud that will execute a large number of jobs efficiently and correctly.*

# *Altering job priority is a known issue*

*One can use a scheduling algorithm in either Condor Job Scheduler or Cloud Scheduler but one*  consequence of the current design is that Cloud Scheduler can impact the scheduling decision *made by the Condor Job Scheduler(and vice versa). In the simplest case where Condor use FIFO algorithm it may be possible that job are not run in expected order under certain circumstances*

 *The cloud cluster will follow this sequence when a VM running on the cloud has finished executing its initial job (given to the VM by the job scheduler in the cloud scheduling system).*

*1. An X\_VM finishes its initial job.*

*2. The cloud scheduler:*

 *. detects that the X\_VM is no longer executing a job.*

 *. checks job queues for jobs requiring an X\_VM type virtual machine. This termination case represents a very simple method of achieving VM life-cycle management.The use case for this scenario will evolve with further design efforts.*

### *Other issues*

*- Resources instantiation are done with the same user - Batch interface is not a plugin - Condor oriented*

# *BareMetal provisioning, how it works*

*Building kernel, ramdisk and image using* 

*Load them into glance*

*create a new OpenStack flavour*

#### *Hardware enrolment*

 *nova baremetal-node-create --pm\_address=... --pm\_user=... --pm\_password=... \$COMPUTE-HOST-NAME \$CPU \$RAM \$DISK \$FIRST-MAC*

*Hardware provisioning*

*nova boot --flavor my-baremetal-flavor --image my-image my-baremetal-node*

# *CloudScheduler as batch resource provider*

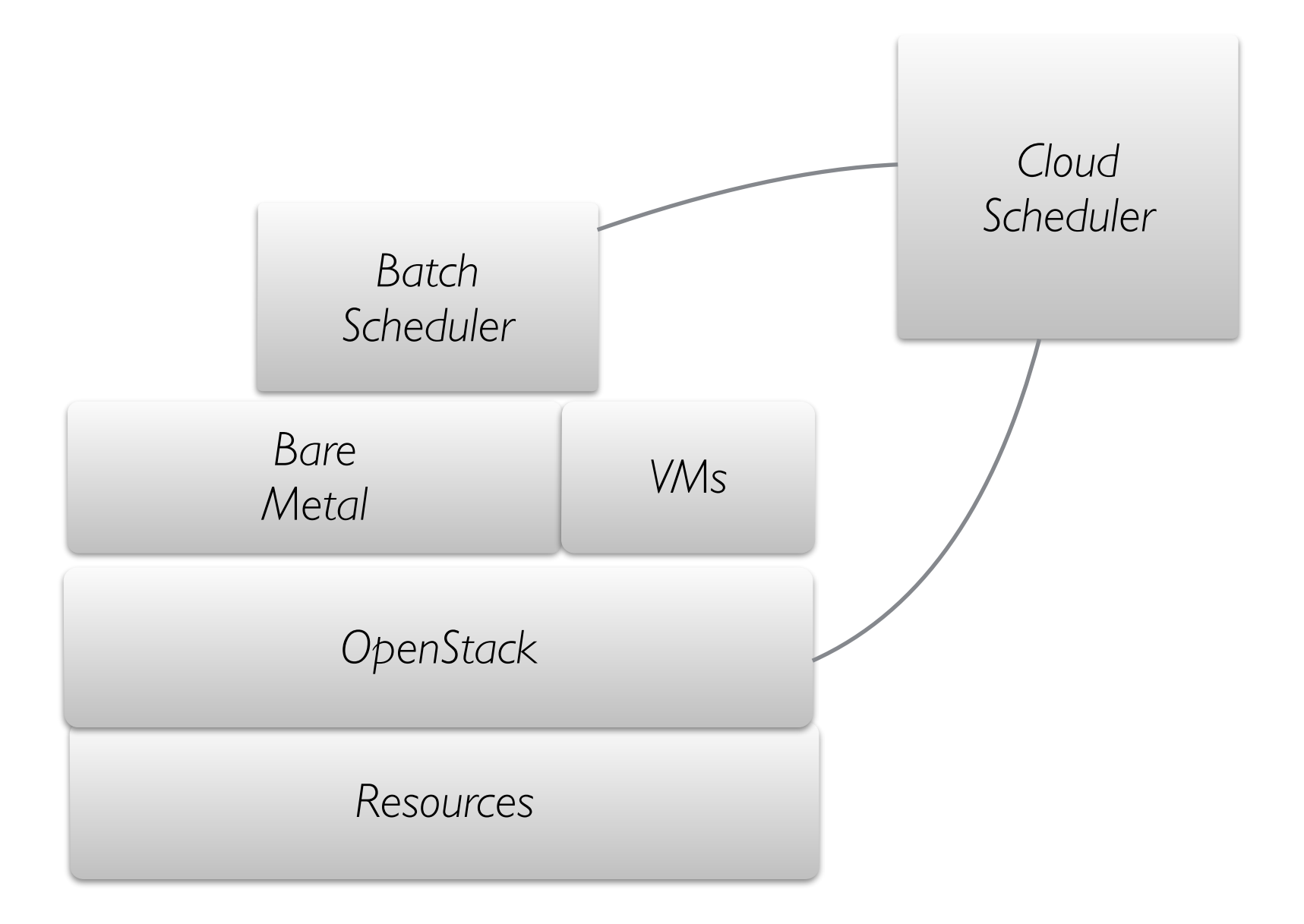